## **Idaho Grazing Allotments Web App Guide**

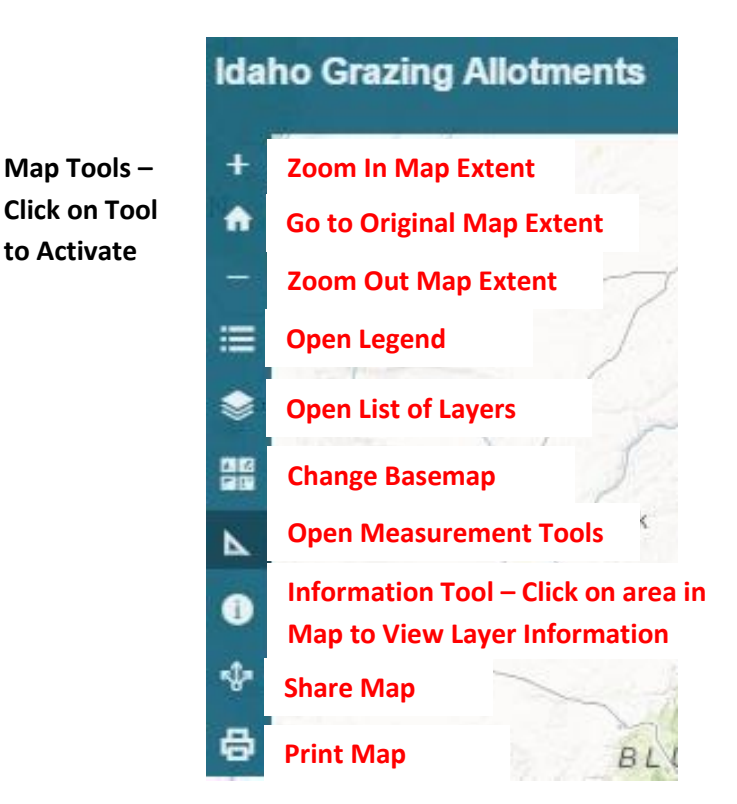

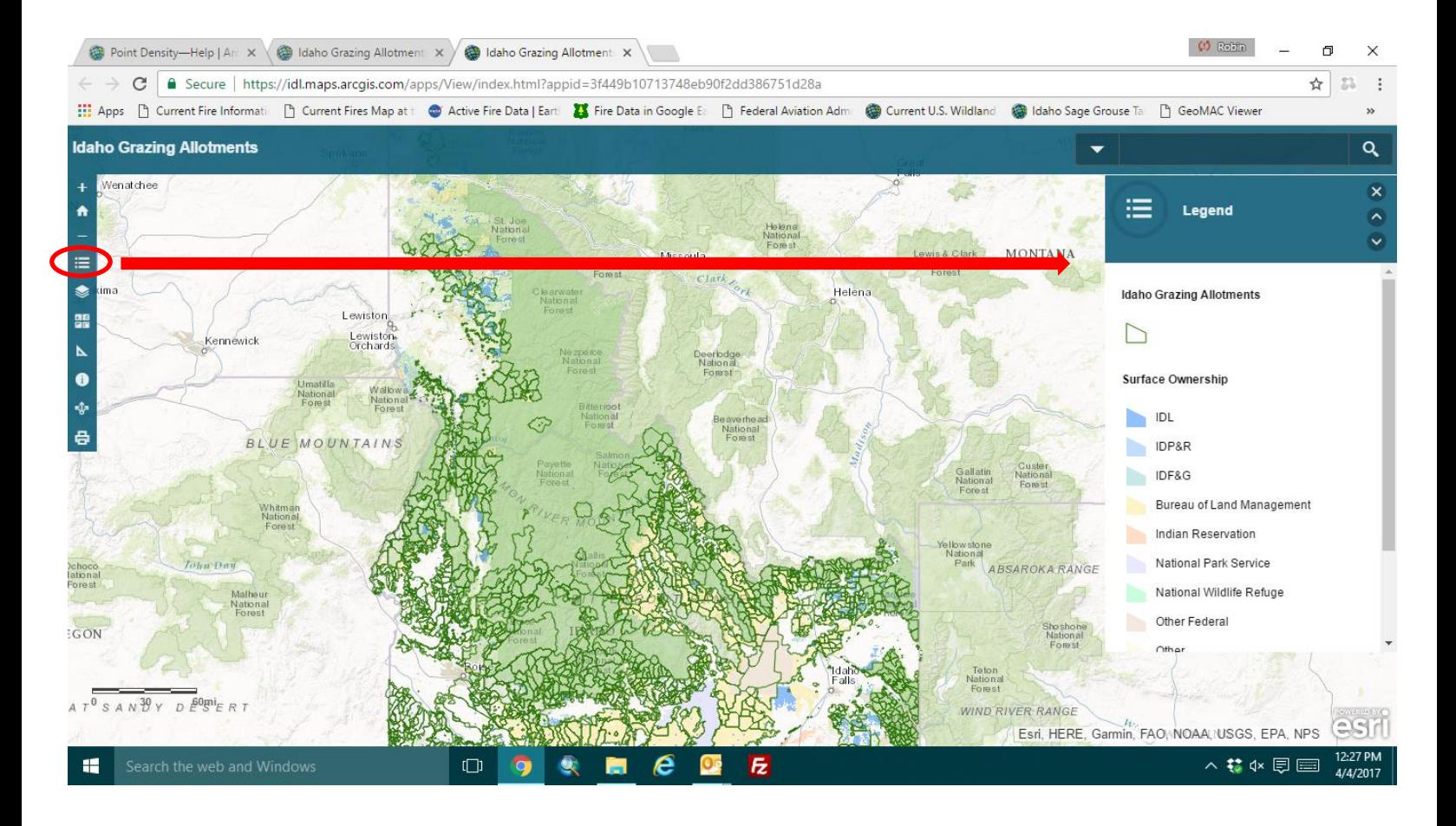

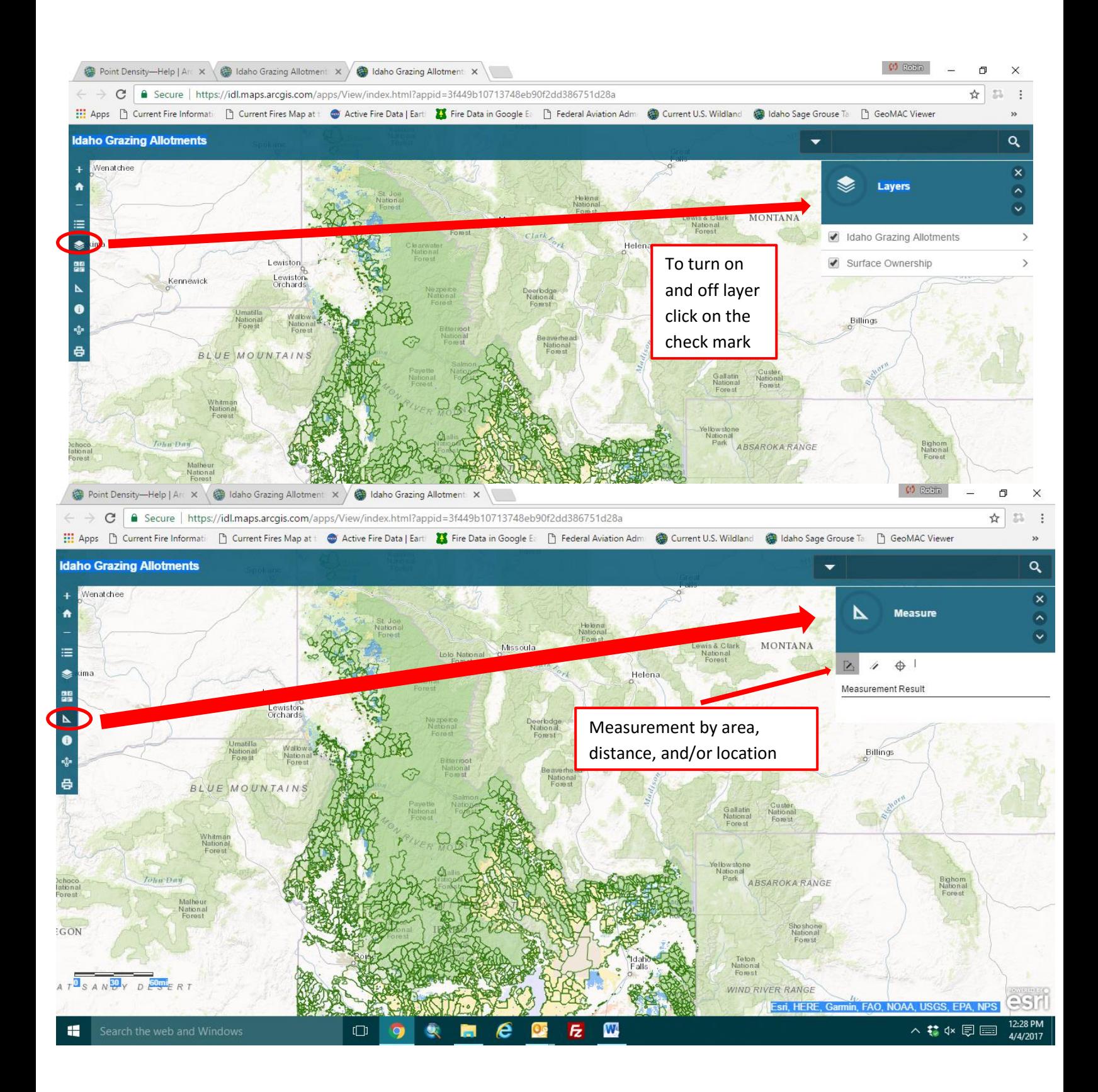

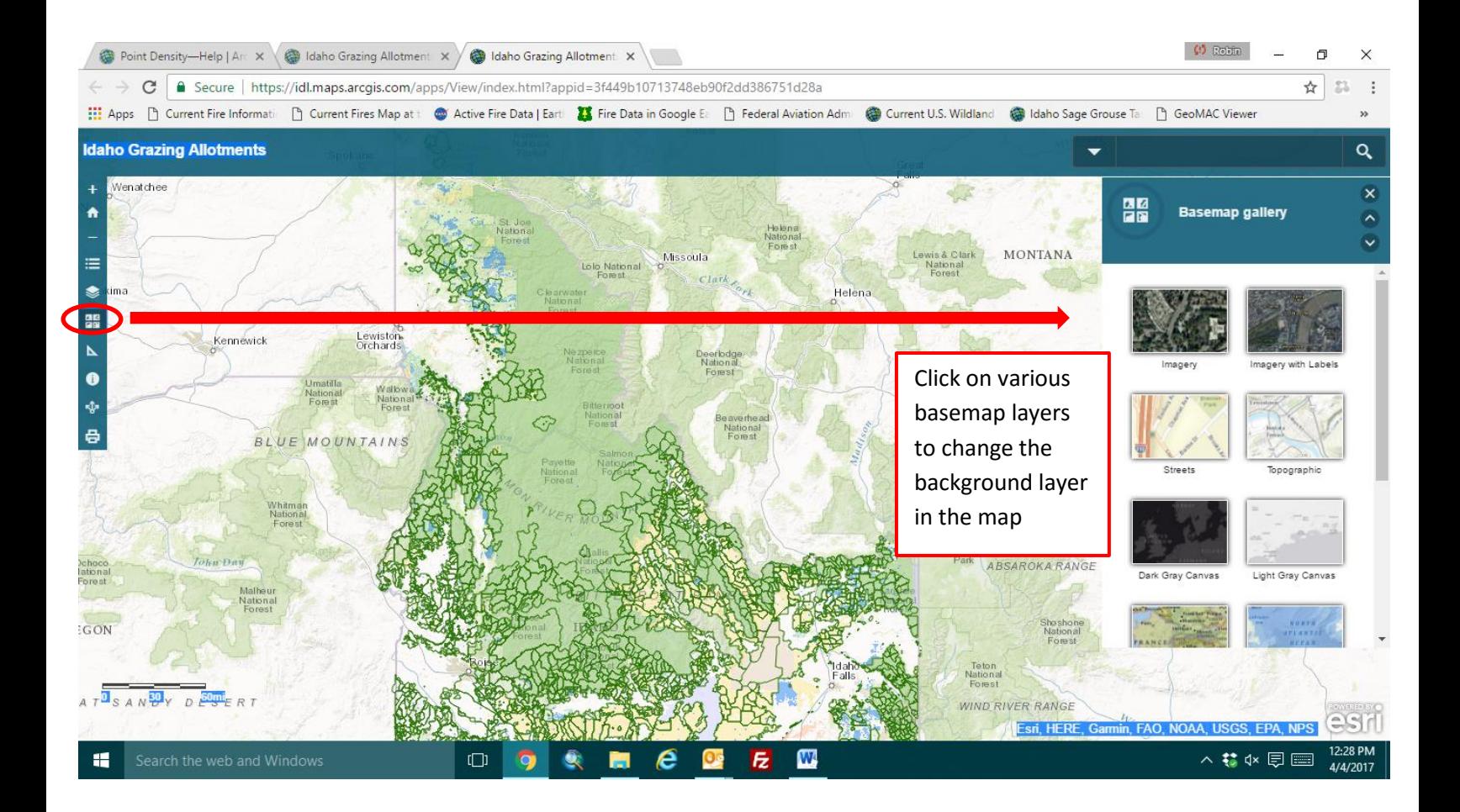